## SAP ABAP table RLMFWCPFD {Protected Fields}

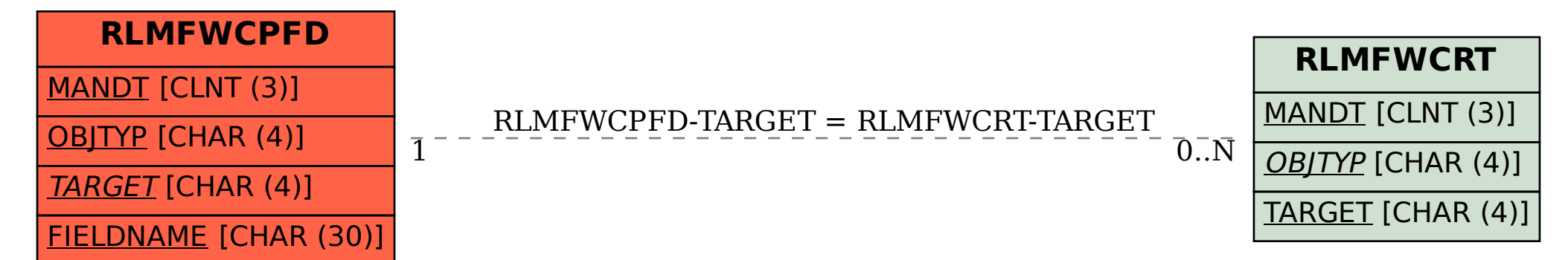